## SAP ABAP table GRPCRTA S\_WHERE {Where clause}

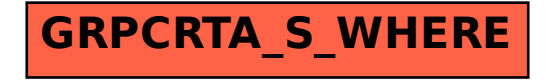